A.A. Evseeva

*Some opportunities for learning solution exercise on graphs in SCA Mathematica is described.* Keywords: Mathematica 6.0., graphs, mathematics in school.

УДК 517.53

### **ПРИМЕНЕНИЕ СКМ MAPLE ПРИ ИЗУЧЕНИИ НЕКОТОРЫХ РАЗДЕЛОВ КОМПЛЕКСНОГО АНАЛИЗА**

Н.В. Зайцева $^1$ , Е.С. Ульянова $^2$ 

1 *n.v.zaiceva@yandex.ru*; Казанский (Приволжский) федеральный университет

2 *smeshinka193@mail.ru*; Казанский (Приволжский) федеральный университет

*В работе описаны возможности системы компьютерной математики Maple при изучении некоторых важнейших разделов теории функции комплексного переменного, а именно: приложения теории вычетов к вычислению интегралов и разложения функций в ряды Лорана.*

**Ключевые слова**: компьютерное моделирование, ряд Лорана, особые точки, функция комплексного переменного, интеграл, теорема Коши о вычетах.

#### **Введение**

При решении многих математических задач система компьютерной математики Maple, разработанная в 1980 году канадскими исследователями, является неоценимым помощником, которая позволяет освободиться от рутинных математических вычислений. Этот пакет широко используется во многих учебных заведениях мира, в том числе и в России и в последнее время получает все большее распространение среди студентов и преподавателей не только физико-математического направления. Командный язык Maple прост и понятен, чем и объясняется коммерческий успех данного пакета. Следует отметить быстроту в работе и экономичное использование памяти. К тому же Maple работает с большинством операционных систем и имеет широкие возможности для преобразования рабочих документов во всевозможные форматы. Это делает программу незаменимым помощником не только при выполнении вычислений, но и при оформлении документов.

С помощью пакета Maple можно решать самые разнообразные задачи: вычислять производные от явно заданных функций, от параметрически и неявно заданных функций, производные высших порядков, вычислять пределы, суммы числовых рядов, неопределенные и определенные интегралы, раскладывать функции в ряды Тейлора и Фурье, решать обыкновенные дифференциальные уравнения и уравнения в частных производных и многое другое.

В данной работе продемонстрировано использование программы Maple при разложении функций в ряд Лорана, нахождении и определении характера особых точек, вычислении интегралов с помощью теории вычетов. В работе интегрируются знания, полученные при изучении дисциплин: математический анализ, теория функции комплексного переменного и информационные технологии. Материал, содержащийся в работе, будет полезен студентам математических специальностей для систематизации и углубления знаний по высшей математике и информационным технологиям.

### Разложение функции в ряд Лорана

Найдем разложение функции  $f(z) = \frac{1}{(1-z)(z+2)}$  в ряд Лорана. Функция f(z) регулярна в областях:

 $D_1$ :  $|z| < 1$ ,  $D_2$ :  $1 < |z| < 2$ ,  $D_3$ :  $|z| > 2$ .

Представим сначала функцию  $f(z)$  в виде суммы простых дробей:

$$
f(z) = \frac{1}{3} \left( \frac{1}{1-z} + \frac{1}{z+2} \right).
$$

Если  $|z|$  < 1, то согласно [1]:  $\frac{1}{1-z} = \sum_{n=0}^{+\infty} z^n$ , ecли  $|z| > 1$ , то  $\frac{1}{1-z} = -\frac{1}{z\left(1-\frac{1}{z}\right)} = -\sum_{n=1}^{+\infty} \frac{1}{z^n}$ .

Аналогично, если  $|z|$  < 2, то имеем следующее разложение

$$
\frac{1}{z+2} = \frac{1}{2\left(1+\frac{z}{2}\right)} = \sum_{n=0}^{+\infty} \frac{(-1)^n z^n}{2^{n+1}},
$$

а если  $|z| > 2$ , то

$$
\frac{1}{z+2} = \frac{1}{z\left(1+\frac{2}{z}\right)} = \sum_{n=1}^{+\infty} \frac{(-1)^{n-1}2^{n-1}}{z^n}.
$$

Тогда в области  $D_1$  функция  $f(z)$  разлагается в ряд Лорана:

$$
f(z) = \frac{1}{3} \sum_{n=0}^{+\infty} \left( 1 + \frac{(-1)^n}{2^{n+1}} \right),
$$

который представляет собой ряд Тейлора.

В области  $D_2$  разложение функции  $f(z)$  в ряд Лорана имеет вид:

$$
f(z) = -\frac{1}{3} \sum_{n=1}^{+\infty} \frac{1}{z^n} + \frac{1}{3} \sum_{n=0}^{+\infty} \frac{(-1)^n z^n}{2^{n+1}},
$$

который содержит как положительные, так и отрицательные степени переменной z.

Наконец, в области  $D_3$  функция  $f(z)$  разлагается в ряд Лорана:

$$
f(z) = \frac{1}{3} \sum_{n=1}^{+\infty} \frac{(-1)^{n-1} 2^{n-1} - 1}{z^n},
$$

который содержит только отрицательные степени переменной z.

Продемонстрируем выполнение данного примера средствами пакета Maple. Сначала опишем функцию:

 $\frac{1}{2}$ :=z->1/((1-z)\*(z+2));

$$
f := z \rightarrow \frac{1}{(1-z)(z+2)}
$$

Составим процедуру, зависящую от следующих параметров: самой функции и, равенства, определяющего переменную и точку разложения VarPoint, степени остаточного члена п.

```
>F:=proc(u,VarPoint,n) local t;
t:=lhs(VarPoint);
convert(series(u(t),VarPoint,n),polynom);
end proc:
```
Второй параметр процедуры будем рассматривать, как равенство. Локальной переменной t присваивается левая часть этого равенства. Далее процедура выполняет разложение с помощью команды series функции в ряд и преобразует его в полиномиальный вид.

Обратимся к процедуре по имени F и получим разложения функции в окрестностях точек  $z = 0$ ,  $z = 1$  и  $z = -2$ :

>2 F(f, z=0, 5);  
\n
$$
\frac{1}{2} + \frac{1}{4}z + \frac{3}{8}z^2 + \frac{5}{16}z^3 + \frac{11}{32}z^4
$$
\n>2 F(f, z=1, 5);  
\n
$$
-\frac{1}{3(z-1)} + \frac{4}{27} - \frac{1}{27}z + \frac{1}{81}(z-1)^2 - \frac{1}{243}(z-1)^3 + \frac{1}{729}(z-1)^4
$$
\n>2 F(f, z=-2, 5);  
\n
$$
\frac{1}{3(z+2)} + \frac{5}{27} + \frac{1}{27}z + \frac{1}{81}(z+2)^2 + \frac{1}{243}(z+2)^3
$$
\nПолученные выражения аппроксимируют исходную функцию в разных областих. Теперь проиллострируем разложение функции в рад Лорана в указанных областих. Для этого сначала подключим пакет для работы с графический областях. Для этого сначала подключим пакет для работы с градрическими рабоктами plots. И зададим значение тие для опции discont, чтобы при изображении графиков функций программа Марle не соединяла точки разрыва линиями.

>with(plots):

```
plot([f(z), F(f, z=0, 5), F(f, z=1, 5), F(f, z=-2, 5)], z=-5...5, -5...5,
color=[blue, red, green, violet], style=[line, point, point, line],
symbol=[point, cross, diamond, point], thickness=[1,0,0,0],
discont=true, title=''Разложение функции в ряд Лорана'',
titlefont=[courier,bold,13],legend=[''функция'', ''ряд в окрестности z=0'',
 'ряд в окрестности z=1'', ''ряд в окрестности z = -2'']);
```
# Вычисление интегралов с помощью вычетов и разложения в ряд Лорана

 $dz$ Вычислим с помощью программы Maple интеграл ф  $J_{|z+2I|=3} z^3 (z^2 + 4i)^2$ 

Для того, чтобы вычислить интеграл от функции комплексной переменной нуж-HO:

1) найти все ее особые точки:

областях.

областях.

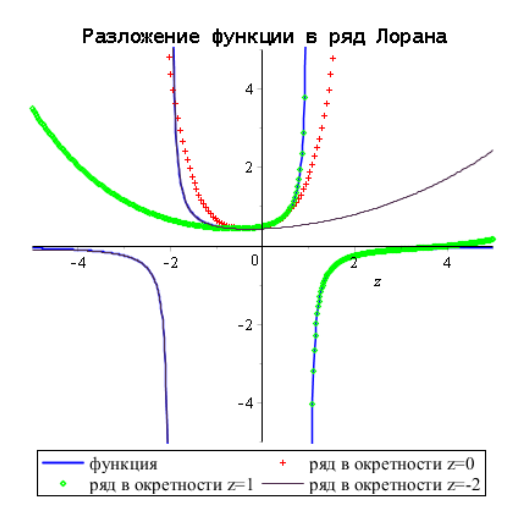

2) выбрать из них те, которые попали внутрь контура интегрирования;

3) определить тип особых точек, в зависимости от типа вычислить вычеты;

4) найти значение интеграла по теореме Коши о вычетах.

Приведем необходимый теоретический материал по данным пунктам.

**Определение 1.** Пусть функция  $f(z)$  регулярна в кольце  $0 < |z - a| < \rho$ , но не регулярна в точке  $a (a \neq 0)$ . Тогда точка а называется изолированной особой точкой однозначного характера для функции  $f(z)$ .

Определение 2. Изолированная особая точка а однозначного характера функции  $f(z)$  называется

а) устранимой особой точкой, если предел  $\lim_{z\to a} f(z)$  существует и конечен;

- б) полюсом, если  $\lim_{z \to a} f(z) = \infty$ ;
- в) существенно особой точкой, если предел  $\lim_{x\to a} f(z)$  не существует.

**Определение 3.** Вычетом функции  $f(z)$  в точке а называется коэффициент  $C_1$ ряда Лорана для функции  $f(z)$  в окрестности точки  $a$ , то есть

$$
res_{z=a}f(z) = C_1.
$$

Основная теорема теории вычетов (теорема Коши). Пусть функция  $f(z)$  регулярна в односвязной области D, за исключением конечного числа особых точек  $z_1, z_2, ..., z_n$ , и пусть  $\gamma$  - простая замкнутая кривая, лежащая в области D и содержащая внутри особые точки  $z_1, z_2, ..., z_n$ . Тогда

$$
\int_{\gamma} f(z) dz = 2\pi i \sum_{k=1}^{n} \text{res}_{z=z_k} f(z).
$$

В нашем примере введем следующие обозначения: С - окружность интегрирования,  $zC$  - ее центр,  $R$  - ее радиус. Напишем программу в Maple.

>with(plots):

>with(plottools):  $\frac{1}{2}$ : =z->1/((z^3)\*(z^2+4)^2):  $>ZC:=-2*I$ :  $>R: = 3:$  $>C:=abs(z-zC)=R$ :  $\frac{\sum_{i=1}^{n} f(z)}{z}$ 

$$
f(z) = \frac{1}{z^3(z^2 + 4)^2}
$$

>'Теорема Коши о вычетах:'; >Int('f(z)',z='C'..'')=2\*Pi\*I\*Sum(res[z=z[k]]('f(z)'),k);<br>>Int(f(z),z=C..'')=2\*Pi\*I\*Sum(res[z=z[k]](f(z)),k)

Теорема Коши о вычетах

$$
\int_C f(z)dz = 2I\pi \left(\sum_k \text{res}_{z=z_k}(f(z))\right)
$$

$$
\int_{|z+2I|=3} \frac{1}{z^3(z^2+4)^2} dz = 2I\pi \left(\sum_k \text{res}_{z=z_k}(\frac{1}{z^3(z^2+4)^2})\right)
$$

Найдем теперь особые точки данной функции и их количество.

 $>zz := [singular(f(z))]$ ;  $>n$ : =nops $(zz)$ ;

$$
zz := [\{z = 0\}, \{z = 2I\}, \{z = -2I\}]
$$

$$
n := 3
$$

>'Особые точки функции f(z):' >for j from 1 to n do  $>z[j]:=op(zz[j][1])[2];$ >end do;

Особые точки функции  $f(z)$ :

$$
z_1 := 0
$$

$$
z_2 := 2I
$$

$$
z_3 := -2I
$$

Теперь изобразим контур интегрирования и особые точки:

>for j from 1 to n do >pp||j:=textplot([(Re(z[j]))+0.4,Im(z[j])-0.1,"z"||j],align=BELOW): >pp||(n+j):=circle([Re(z[j]),Im(z[j])],0.05,color=black,thickness=3): >end do: >pp0:=implicitplot(abs(x+I\*y-zC)=R,x=-5..5,y=-5..5,color=black):  $>display(seq(pp||i, i=0..2*n));$ 

Теперь осталось найти вычеты в тех особых точках, которые попали внутрь контура интегрирования и вычислить их сумму.

```
>zzz:=0:
>S: = \theta:
>for j from 1 to n do
>if evalf(evalc(abs(z[j]-zC)))<R then
>zzz:=zzz+1:
>S:=S+residue(f(z),z=z[j]);
>end if;
>end do;
>'Количество особых точек, попавших внутрь контура интегрирования'=zzz;
>Int('f(z)',z=C..'')=2*Pi*S;
```
*Количество особых точек, попавших внутрь контура интегрирования=2*

$$
\int_{|z+2I|=3} f(z) dz = \frac{-1}{32} I \pi
$$

Таким образом, в примере показано, что интеграл по замкнутому контуру от функции комплексного переменного может быть вычислен по теореме Коши средствами пакета Maple.

## **Литература**

1. Игнатьев Ю.Г. Математическое и компьютерное моделирование фундаментальных объектов и явлений в системе компьютерной математики Maple. Лекции для школы по математическому моделированию / Ю.Г. Игнатьев. - Казань: Казанский университет, 2014. - 298 c.

2. Клочко Т.В. Решение задач комплексного анализа средствами Maple. Учебно-методическое пособие / Т.В. Клочко, Н.Д. Парфенова. - Харьков: ХНУ им. В.Н. Каразина, 2009. - 68 с.

3. Лаврентьев М.А. Методы теории функций комплексного переменного. Изд-е 5-е / М.А. Лаврентьев, Б.В. Шабат. - М.: Наука, 1987. - 688 с.

### USE MAPLE IN THE STUDY OF SOME PARTS OF COMPLEX ANALYSIS

### N.V. Zaitseva, E.S. Ulyanova

*The paper describes possibilities of Maple the study of some of most important sections of the theory of functions of a complex variable: the application of the theory of deduction to the calculation of integrals, the expansion of functions in series of Laurent.*

Keywords: computer modeling, series of Laurent, special points, a function of a complex variable, integral, Cauchy's theorem the residue.